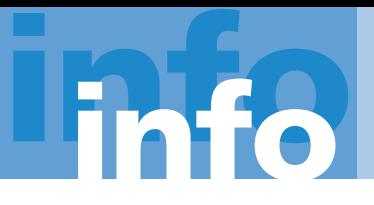

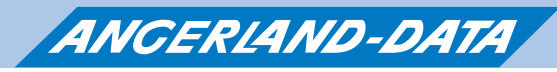

**Merlin calc** Stand 01.08.2014 / Seite 1

Merlin calc bietet Ihnen neben dem komfortablen Zugriff auf die Online-Kalkulationsdatenbank von Angerland-Data mit über 310.000 vollständige Kalkulationen der Systeme aller wichtigen Hersteller von A wie AMF über Knauf, Marmorit, Rigips bis X wie Xella eine komplette Angebotsbearbeitung inklusive Adressverwaltung und Korrespondenz sowie eine GAEB-Schnittstelle zum Einlesen von Leistungsverzeichnissen oder zur Übergabe kalkulierter Angebote an eine andere Software.

Zusätzlich zu den Kalkulationen und Artikeln der Online-Kalkulationsdatenbank können Sie eigene Artikel hinterlegen sowie eigene Kalkulationen erstellen.

Zu jedem Angebot können u.a. Bauvorhaben, Adresse des Bauherrn und des Architekten, Ansprechpartner, Termine zum Ablauf wie z.B. der Abgabetermin und Bindefrist, Vor- und Schlusstexte, Zu- und Abschläge sowie Nebenkosten erfasst werden.

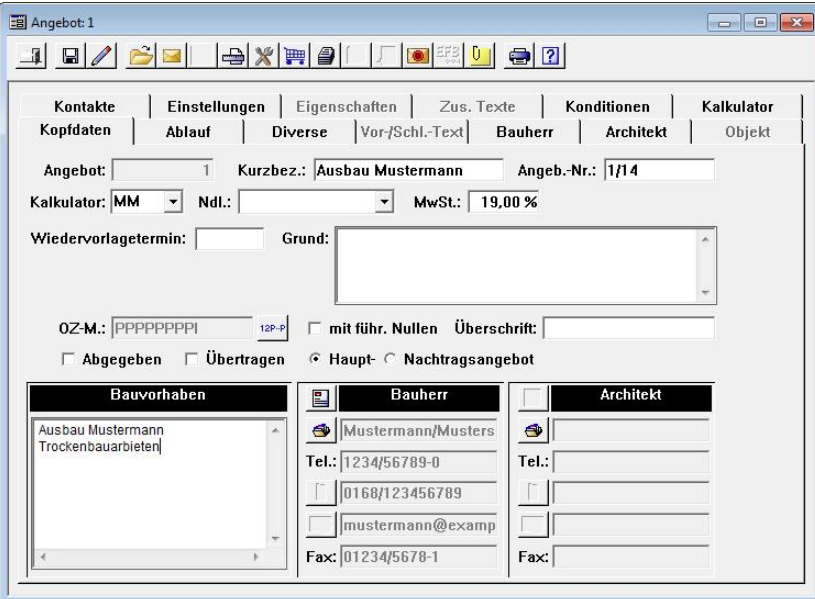

Für den Ausdruck eines Angebots stehen Ihnen unterschiedliche Druckoptionen zur Verfügung. So können Sie ein Angebot z.B. als Auftragsbestätigung oder als Ausschreibung ausgeben lassen.

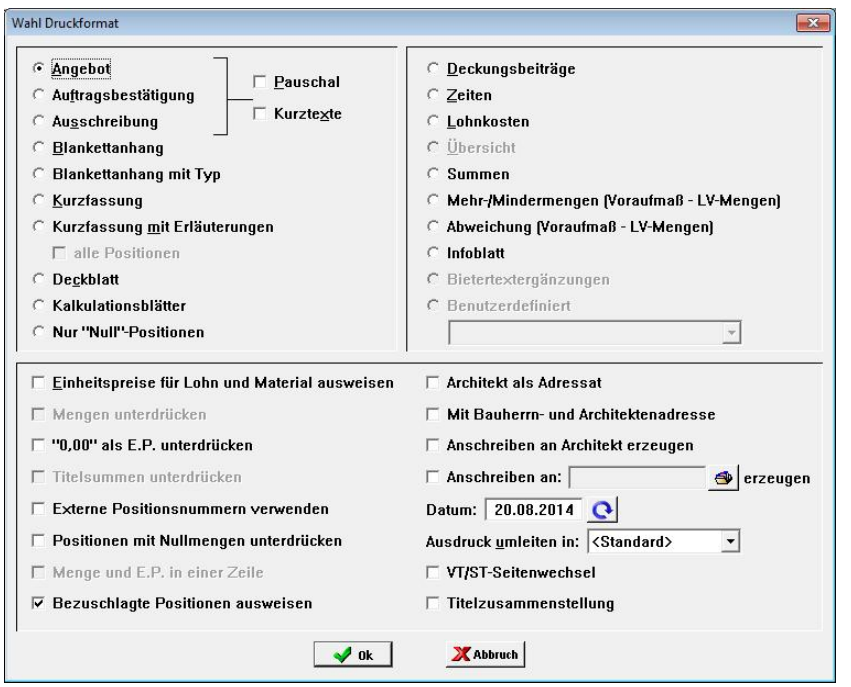

Telefon 02102/9197-0 · Telefax 02102/9197-22 · www.angerland-data.de · info@angerland-data.de

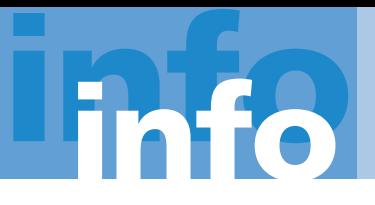

ANGERLAND-DATA

Gesellschaft für Baudatentechnik mbH

**Merlin calc** Stand 01.08.2014 / Seite 2

Der Ausdruck eines Angebots erfolgt mit der Anschrift des Bauherrn sowie dem hinterlegten Vor- und Schlusstext.

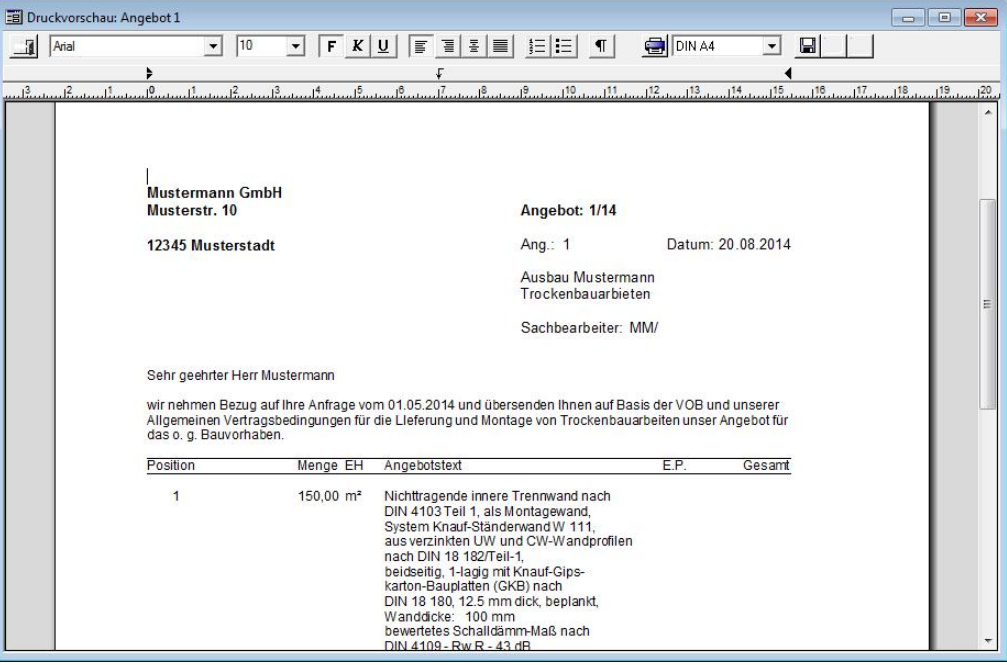

Im Summenblock des Angebots werden neben dem Mehrwertsteuersatz auch die erfassten Zu- und Abschläge ausgewiesen.

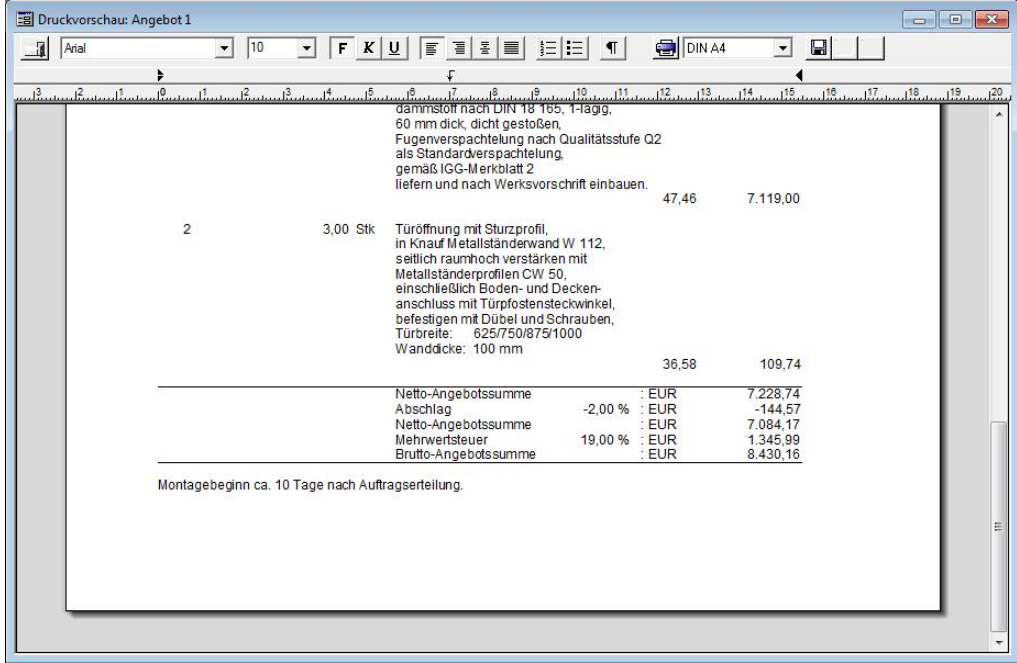

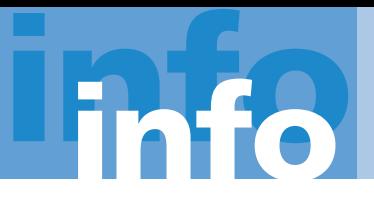

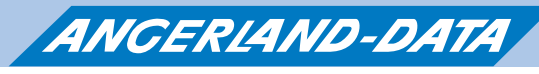

## **Merlin calc** Stand 01.08.2014/ Seite 3

Das Leistungsverzeichnis eines Angebots kann wahlweise in Titel unterteilt werden.

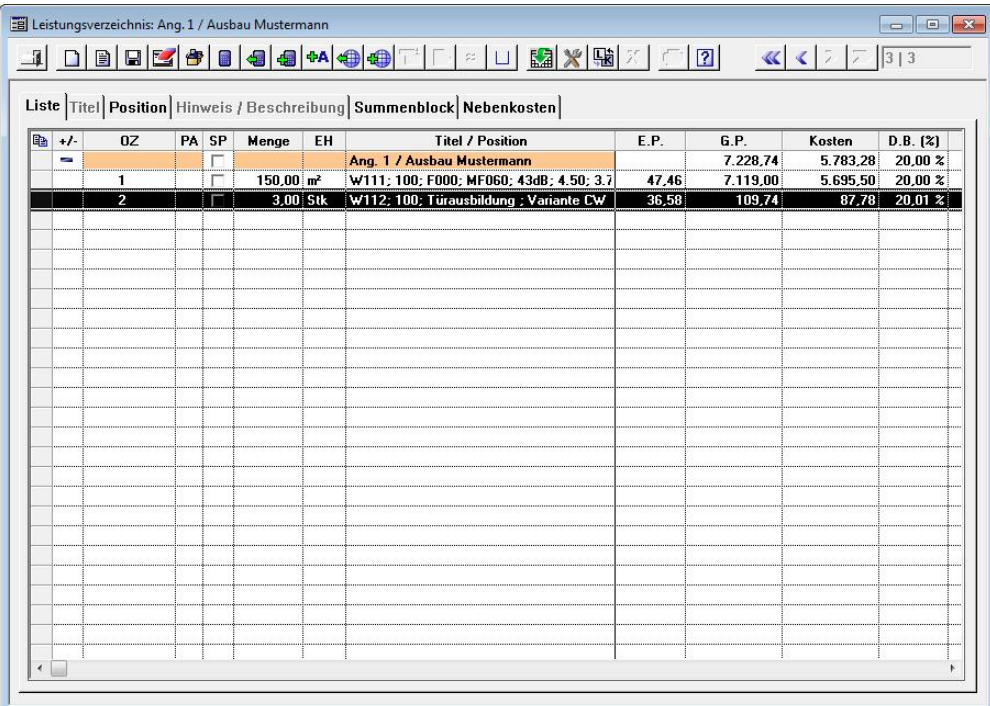

Neue Positionen können aus den Online-Kalkulationen der Online-Datenbank oder aus Ihren eigenen lokalen Kalkulationen übernommen werden. Zusätzlich besteht die Möglichkeit, freie Positionen anzulegen.

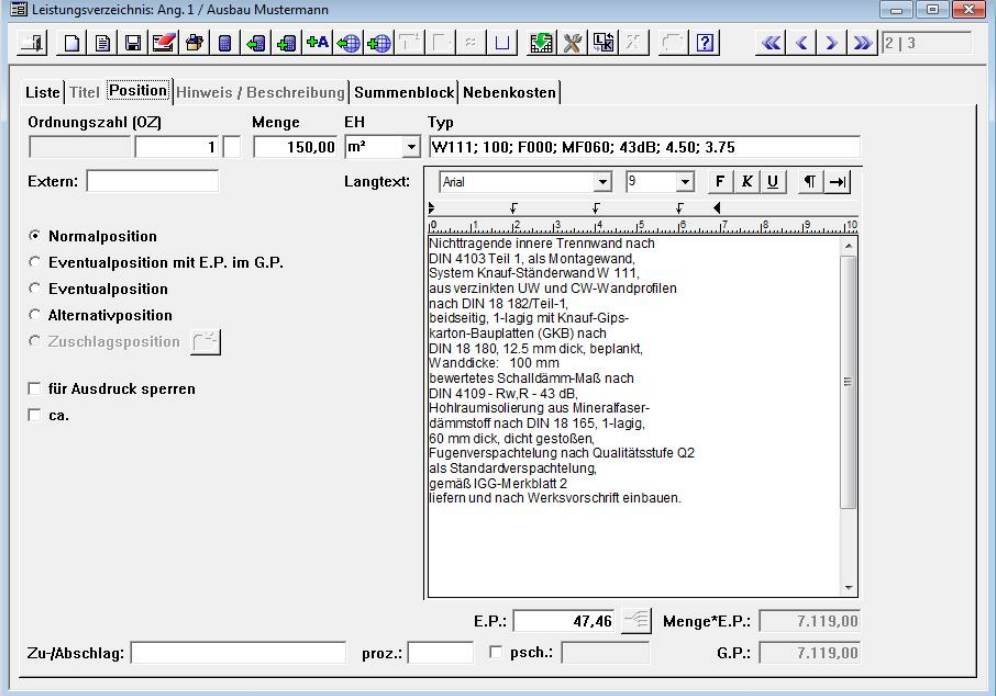

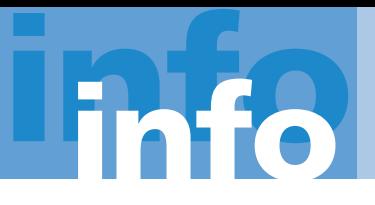

# ANGERLAND-DATA

Gesellschaft für Baudatentechnik mbH

**Merlin calc** Stand 01.08.2014 / Seite 4

Mit Hilfe der Positionsablage können Sie Positionen angebotsübergreifend kopieren und einfügen.

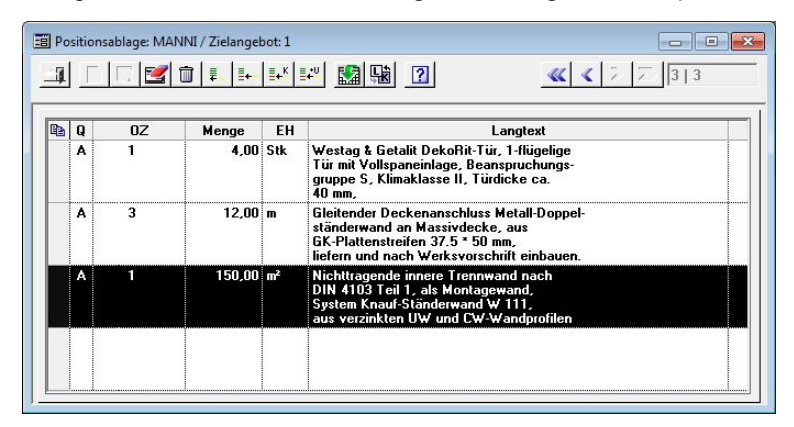

Die Angebots-Kalkulationen bestehen aus Stücklisten, Lang- und Kurztexten sowie Ausführungszeiten. Jede Kalkulation kann mit eigenen Werten für Verschnitt, Bruttominutenlohn und Deckungsbeiträgen für Lohn und Material kalkuliert werden. Lang- und Kurztexte können angepasst und individuell formatiert werden.

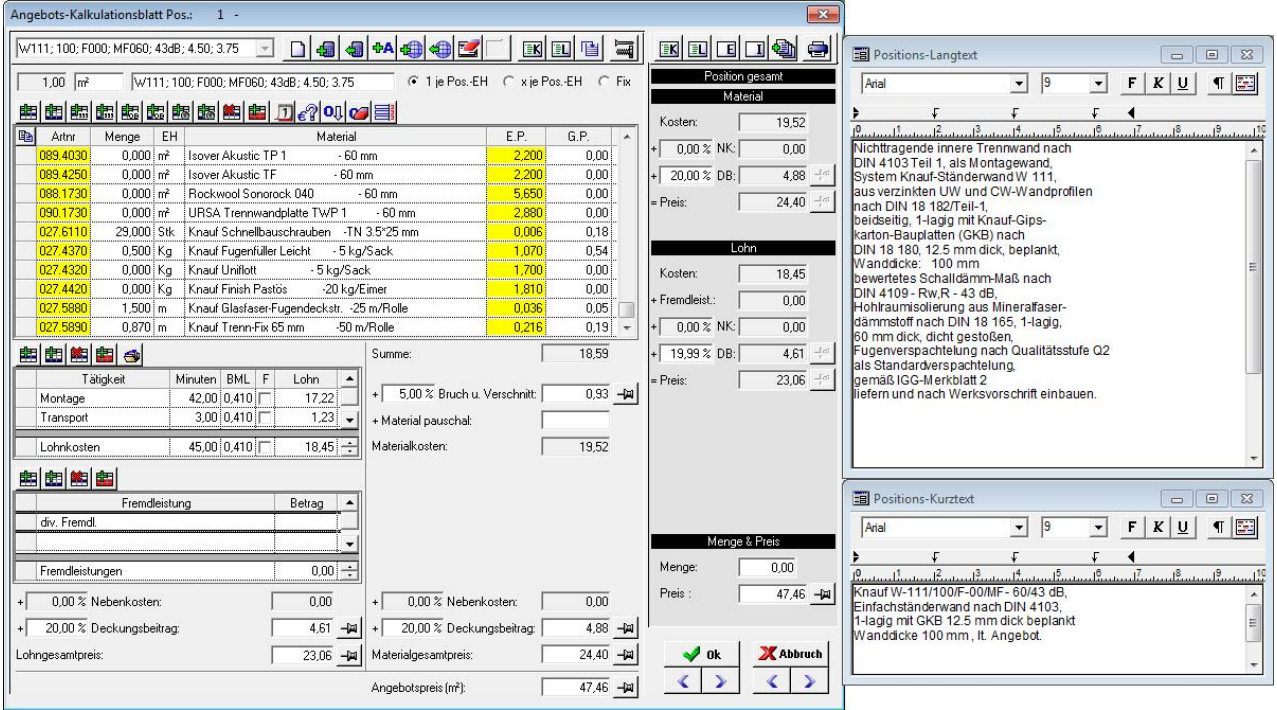

Die Werte für den Bruttominutenlohn und für die Deckungsbeiträge für Lohn und Material können als Grundeinstellung hinterlegt werden. In jede Kalkulation, die Sie aufrufen, werden die von Ihnen vorgegebenen Werte automatisch eingesetzt.

Auf Knopfdruck können Sie Alternativartikel oder zusätzliches Material in eine Kalkulation übernehmen. Dabei greifen Sie entweder auf den Online-Artikelstamm von Angerland-Data mit über 94.000 Artikeln oder auf Ihre eigenen, lokal gepflegten, Artikel zu.

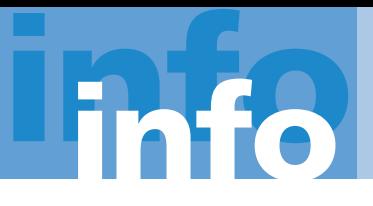

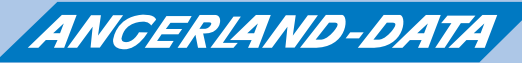

**Merlin calc** Stand 01.08.2014 / Seite 5

### Für die angebotene Menge können Sie den Materialbedarf anzeigen und ausdrucken lassen.

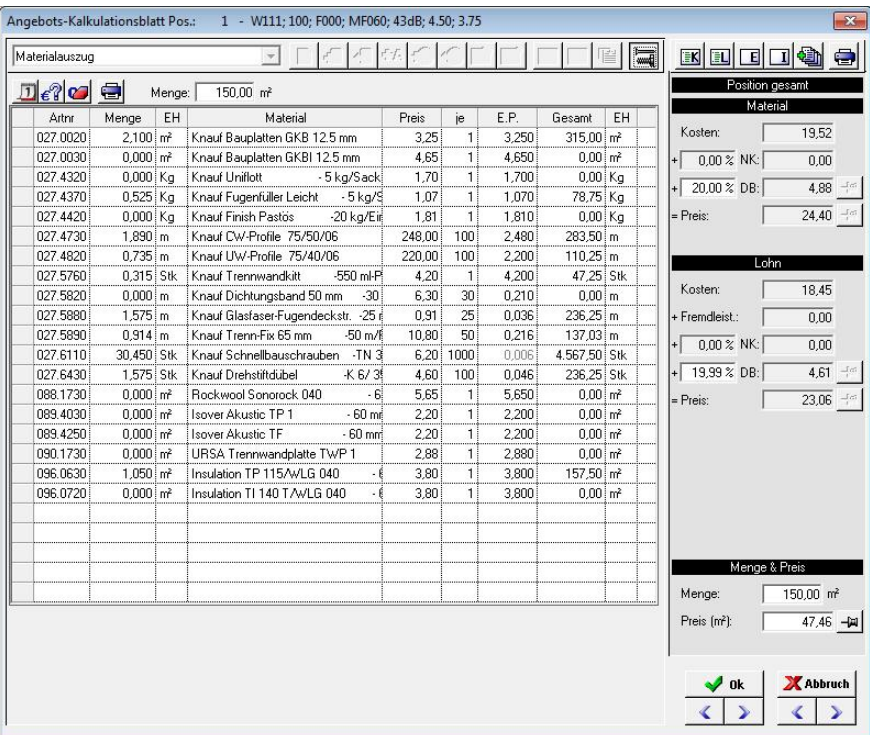

Die Listenpreise des Online-Artikelstamms können Sie über Rabattsätze pflegen. In den Kalkulationen werden die Listenpreise durch die von Ihnen gepflegten Preise ersetzt.

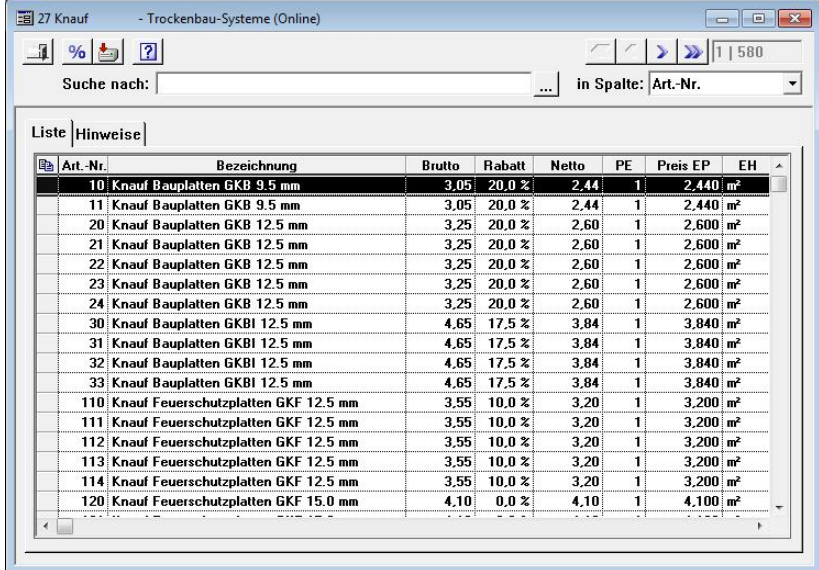

Einzelne Materialgruppen können über eine Download-Funktion aus dem Online-Artikelstamm heruntergeladen und lokal gespeichert werden. Für lokal gespeicherte Materialgruppen können Sie Ihre eigenen Einkaufspreise hinterlegen.

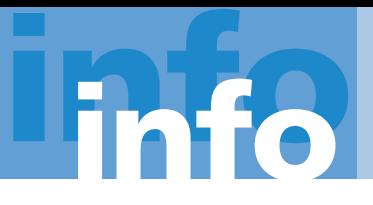

ANGERLAND-DATA Gesellschaft für Baudatentechnik mbH

**Merlin calc** Stand 01.08.2014 / Seite 6

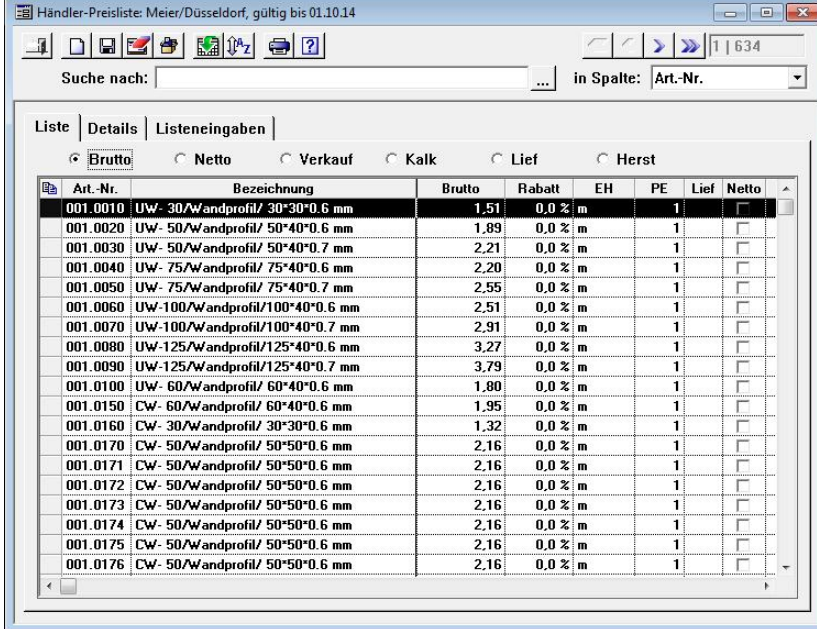

Über Händler-Preislisten können auch die unterschiedlichen Preise Ihrer Händler zu den lokal gespeicherten Artikeln gepflegt werden.

Die Angebotspreisliste bietet Ihnen einen Überblick über den Materialauszug zu einem kompletten Angebot.

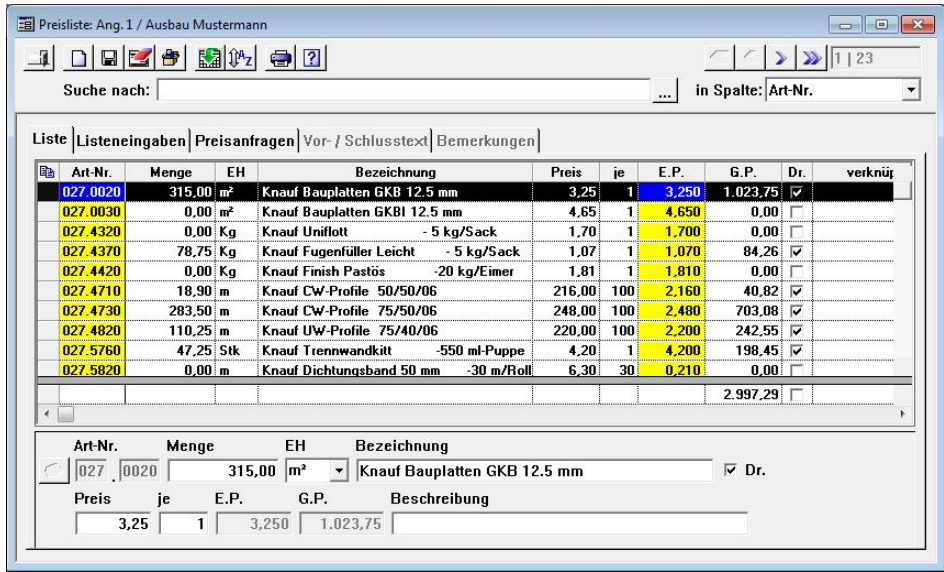

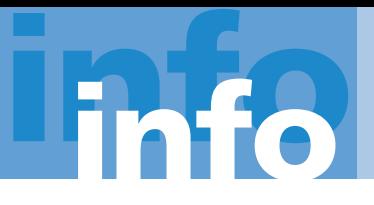

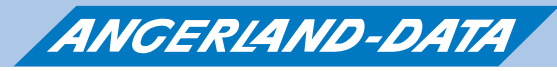

**Merlin calc** Stand 01.08.2014 / Seite 7

Zu dem benötigten Material können Sie Preisanfragen an Ihre Händler erstellen. Die Preisanfragen können ausdruckt oder in elektronischer Form übermittelt werden. Zur Bearbeitung von Preisanfragen in elektronischer Form stellen wir Ihnen das kostenlose Merlin Preispflege-Programm zur Verfügung, das Sie an Ihre Händler weitergeben können.

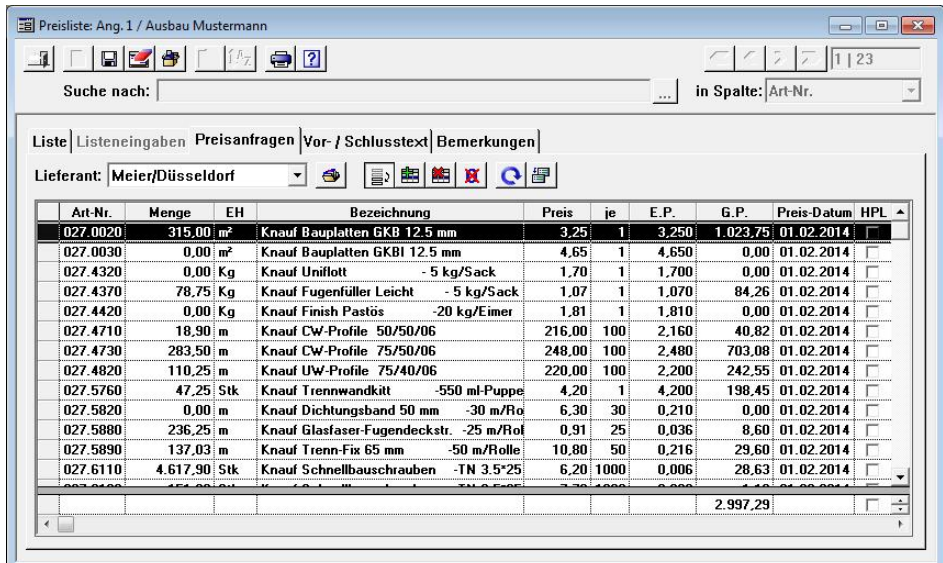

Der Preisspiegel zeigt Ihnen auf einen Blick die günstigsten Preise. Auf Knopfdruck können Sie die angefragten Preise in das Angebot übernehmen.

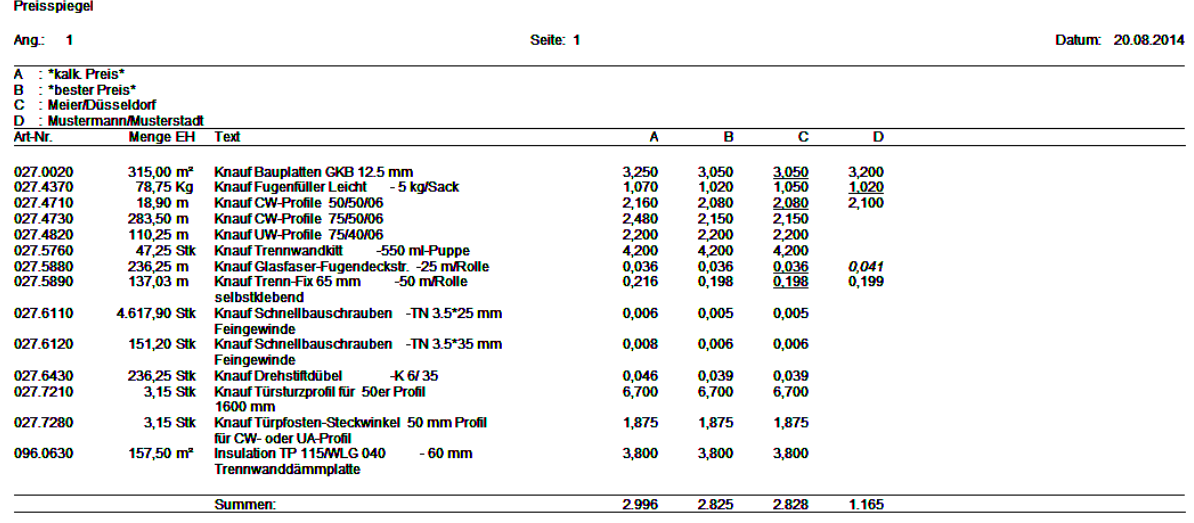

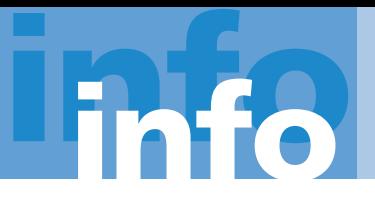

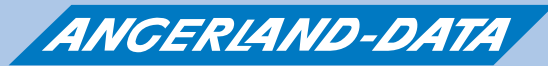

**Merlin calc** Stand 01.08.2014 / Seite 8

Neben den Preisanfragen an Händler können Sie Nachunternehmerpreisanfragen zu den LV-Positionen erstellen und ausdrucken. Die angefragten Preise können auf Wunsch in das LV übernommen werden.

Alternativ können Sie die Nachunternehmerpreisanfragen als GAEB-Datei übergeben und wieder einlesen.

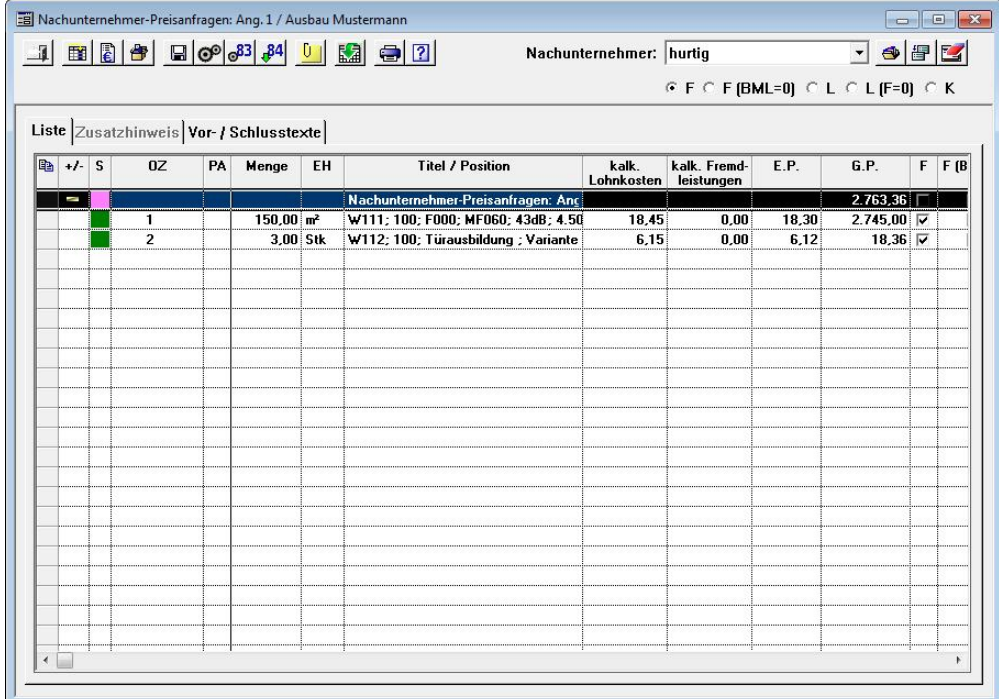

Zu jedem Angebot können Sie, mit oder ohne Raumplan, Voraufmaß erfassen.

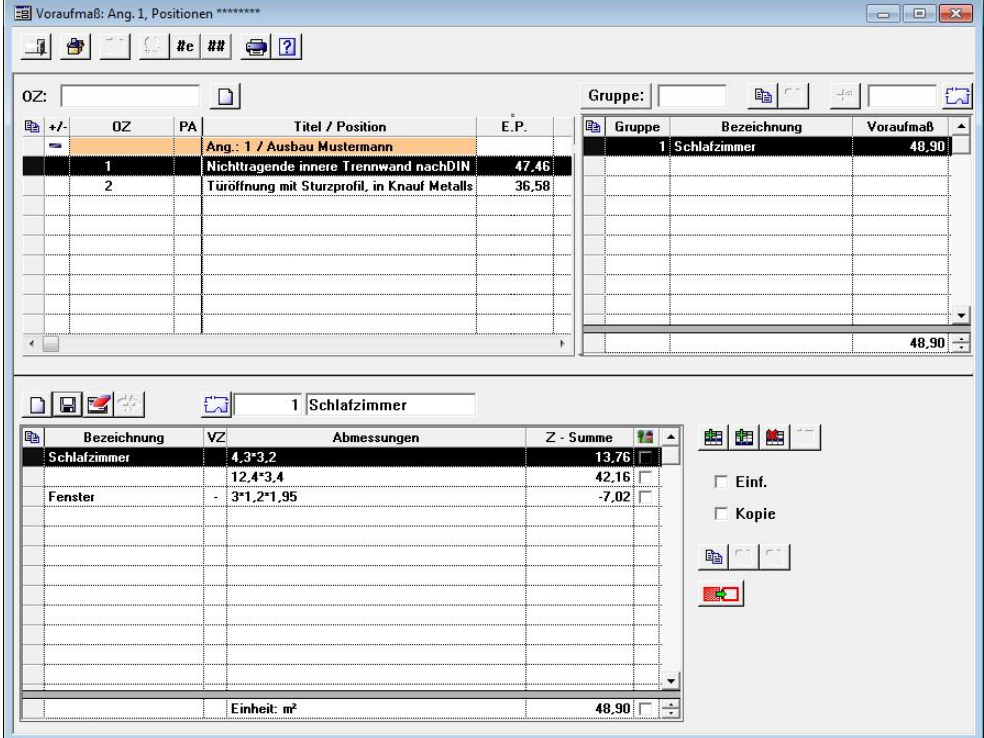

Telefon 02102/9197-0 · Telefax 02102/9197-22 · www.angerland-data.de · info@angerland-data.de

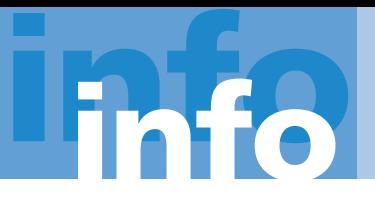

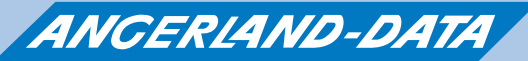

Ein einmal kalkuliertes Angebot kann komplett kopiert und als neues Angebot angelegt werden. Dabei werden neben den Kopfdaten des Angebots auch das Leistungsverzeichnis, die Angebotspreisliste, die hinterlegten Preisanfragen sowie auf Wunsch das Voraufmaß in das neue Angebot übernommen.

**Merlin calc** Stand 01.08.2014 / Seite 9

Um ein mit Merlin calc kalkuliertes Angebot an eine andere Software zu übergeben, können Sie sich im Leistungsverzeichnis zu jedem Angebot eine GAEB-Datei im Format D83 oder X83, wahlweise mit oder ohne Preise, erzeugen lassen.

Die GAEB-Schnittstelle steht Ihnen auch zur Verfügung, wenn Sie GAEB-Dateien im Format D83 oder D81 bzw. X81 oder X83 einlesen möchten, um diese mit Merlin Calc zu kalkulieren.

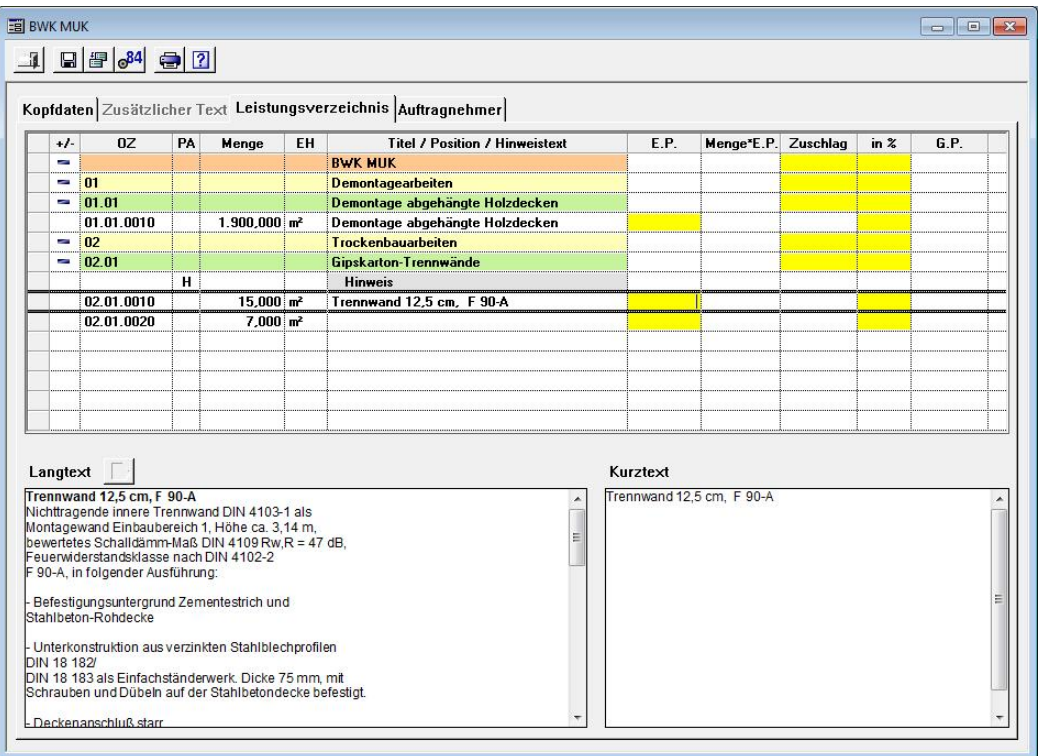

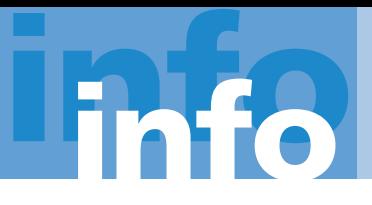

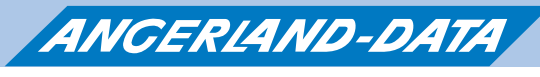

**Merlin calc** Stand 01.08.2014 / Seite 10

Ihre Adressen können Sie in der Adressverwaltung von Merlin calc hinterlegen. Hier stehen Ihnen zehn Standard-Adressfächer zur Verfügung, die bei Bedarf um weitere Adressfächer erweitert werden können.

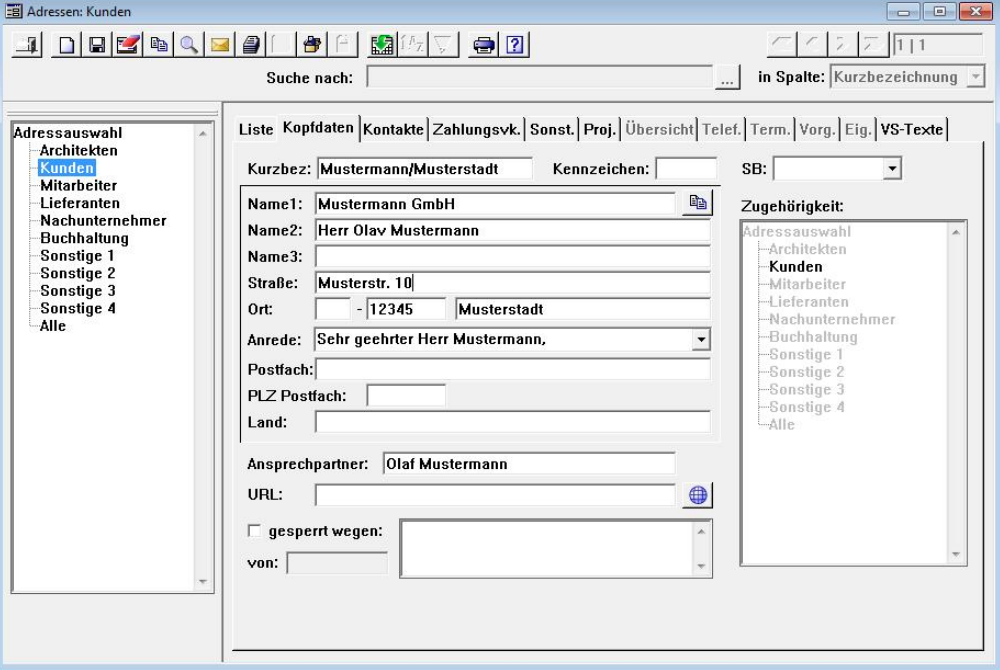

Alle über die Adressverwaltung erfassten Adressen können per Knopfdruck nach Outlook übergeben werden.

Natürlich können Sie mit Merlin calc auch Ihre Korrespondenz abwickeln. Briefe können, mit oder ohne Passwortschutz, frei erstellt oder aus der Vorlage eines Musterbriefs erzeugt werden. Auf Wunsch kann die Rechtschreibprüfung aktiviert werden. Eine Funktion für den Druck von Serienbriefen steht ebenfalls zur Verfügung.

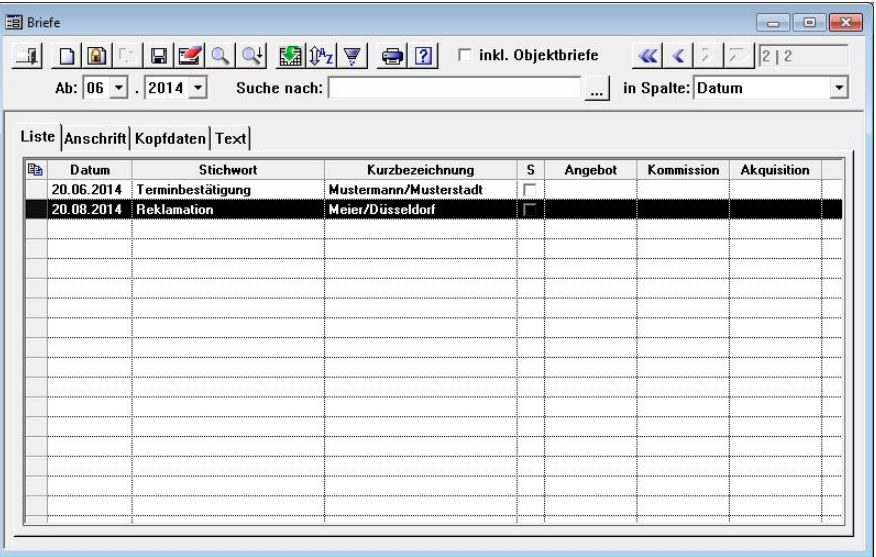